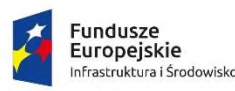

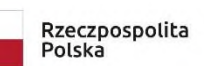

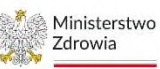

Unia Europejska Europejski Fundusz<br>Rozwoju Regionalnego

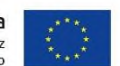

Sfinansowano w ramach reakcji Unii na pandemię COVID-19

### **Załącznik nr 1A do ZO**

1) Pakiet nr 1 – Modernizacja oprogramowania

W ramach pakietu przewiduje się dostosowanie istniejącego oprogramowania do standardów opisanych w "Modelu referencyjnym procesów biznesowych realizowanych z wykorzystaniem aplikacji gabinetowej w Placówce POZ i integracji z systemem e-zdrowia (System e-Zdrowia P1)"<sup>1</sup> . W ramach dostosowania przewiduje się następujący zakres:

### **Pakiet nr 1 - oprogramowanie**

- Rozbudowa systemu gabinetowego o funkcjonalność komunikacji z pacjentami, w tym rozbudowa strony internetowej dla e-usług, umożliwienie zarejestrowania się do lekarza drogą elektroniczną, wysyłanie powiadomień do pacjentów drogą SMS, zamawianie recept drogą elektroniczną (PU.2.2.,PU.2.4., PU.2.6.,PU.2.7.,PU.2.8.)
- Modernizacja systemu gabinetowego w zakresie tworzenia i zmian w grafikach pracy personelu (PU.2.1., PU.2.3., PU. 2.5.)
- Uruchomienie repozytorium elektronicznej dokumentacji medycznej oraz integracja z systemem P1 w celu umożliwienia tworzenia, przeglądania oraz wymiany EDM dla udzielonego świadczenia zdrowottnego (PU.3.4., PU.3.5.)
- Rozbudowa systemu KS-SOMED o funkcjonalność teleporad (PU. 3.6.)
- Rozbudowa systemu gabinetowego o funkcjonalność "wyniki on-line" tj. obsługi zleceń na badania laboratoryjne/diagnostyczne przez system gabinetowy oraz podłączenie elektrokardigrafu Ascard Grey 7 (PU.4.1., PU.4.2.)

#### **Pakiet nr 2 – sprzęt IT**

1. Przełącznik (switch)

| Lp | Parametr              | Wartość                                             |
|----|-----------------------|-----------------------------------------------------|
|    | Standardy i protokoły | IEEE 802.3i, IEEE 802.3u, IEEE 802.3ab, IEEE 802.3x |

<sup>&</sup>lt;sup>1</sup> Dokument dostępny pod dresem: [https://e-inwestycje.mz.gov.pl/wybranykonkurs/?id=d12d04d6-](https://e-inwestycje.mz.gov.pl/wybranykonkurs/?id=d12d04d6-0c39-ed11-9db1-000d3aaa0b3a) [0c39-ed11-9db1-000d3aaa0b3a](https://e-inwestycje.mz.gov.pl/wybranykonkurs/?id=d12d04d6-0c39-ed11-9db1-000d3aaa0b3a)

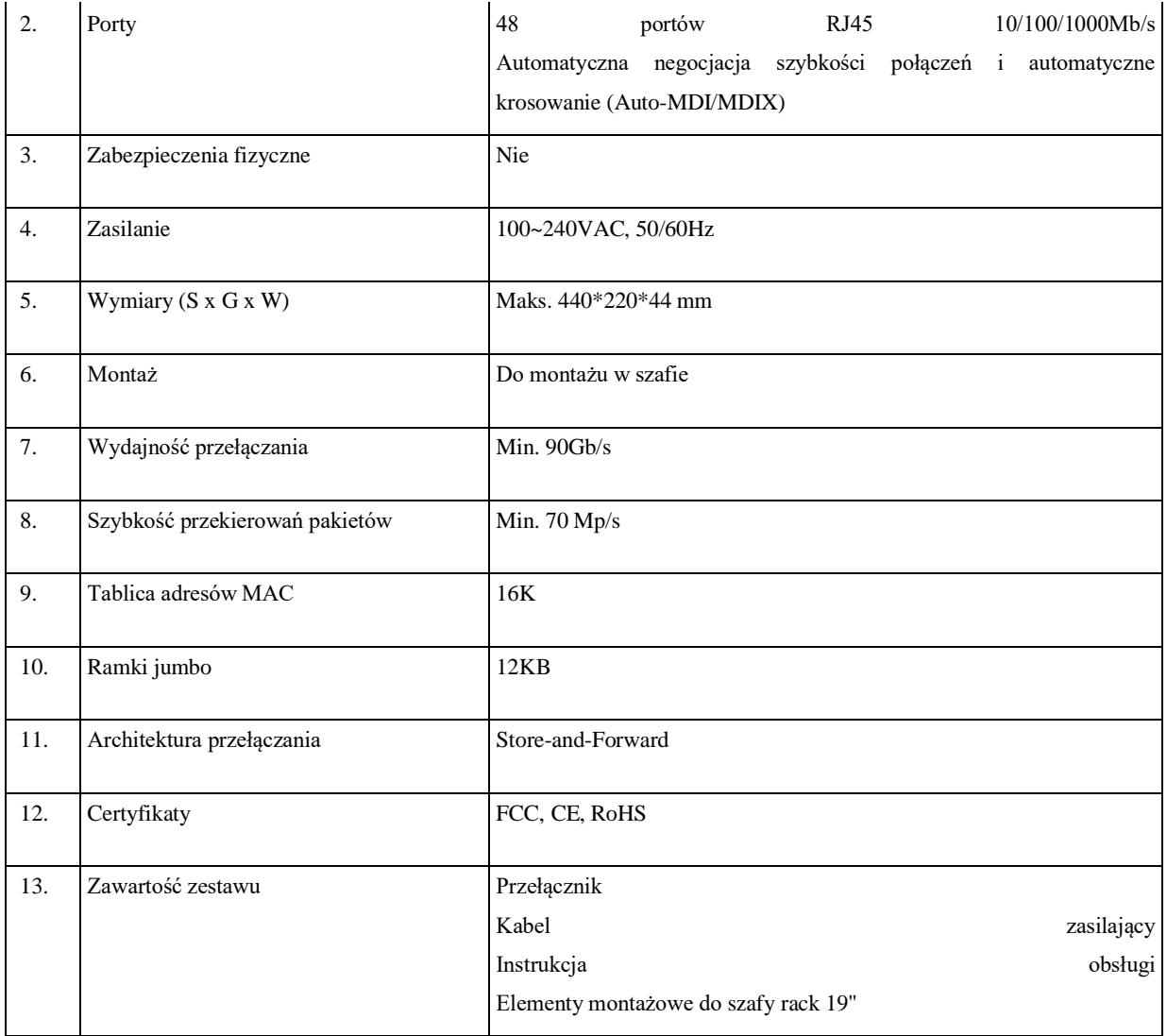

## 2. Serwer aplikacyjny wraz z oprogramowaniem (oprogramowanie systemowe i wirtualizacyjne)

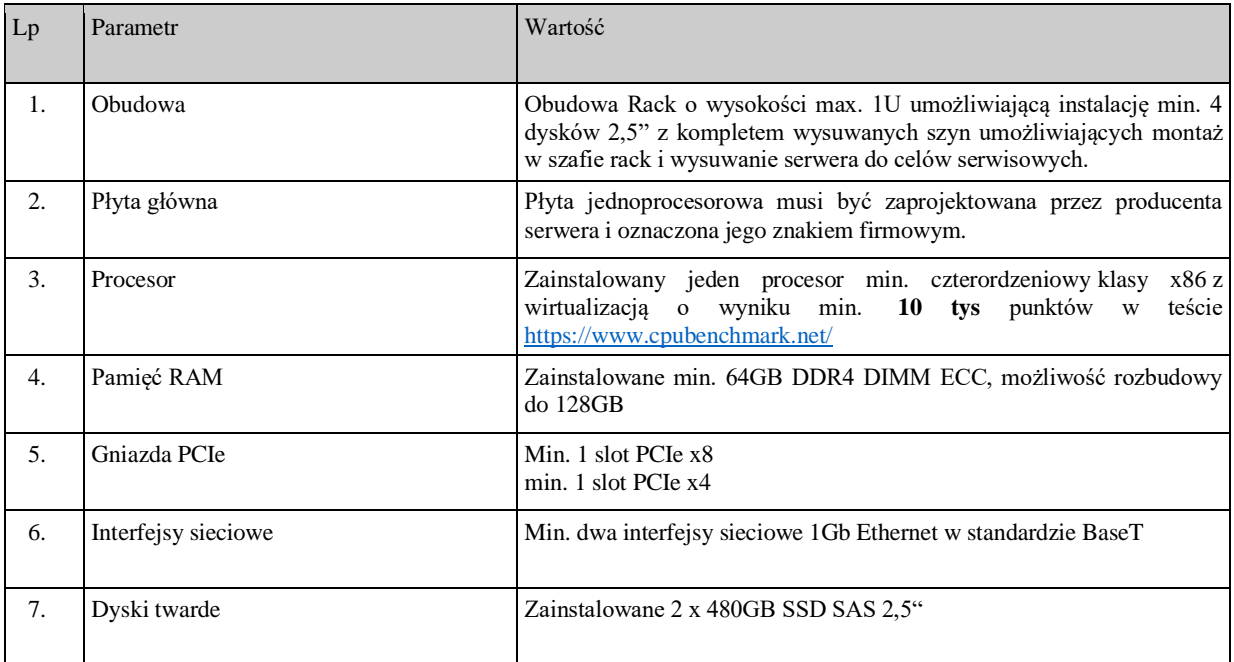

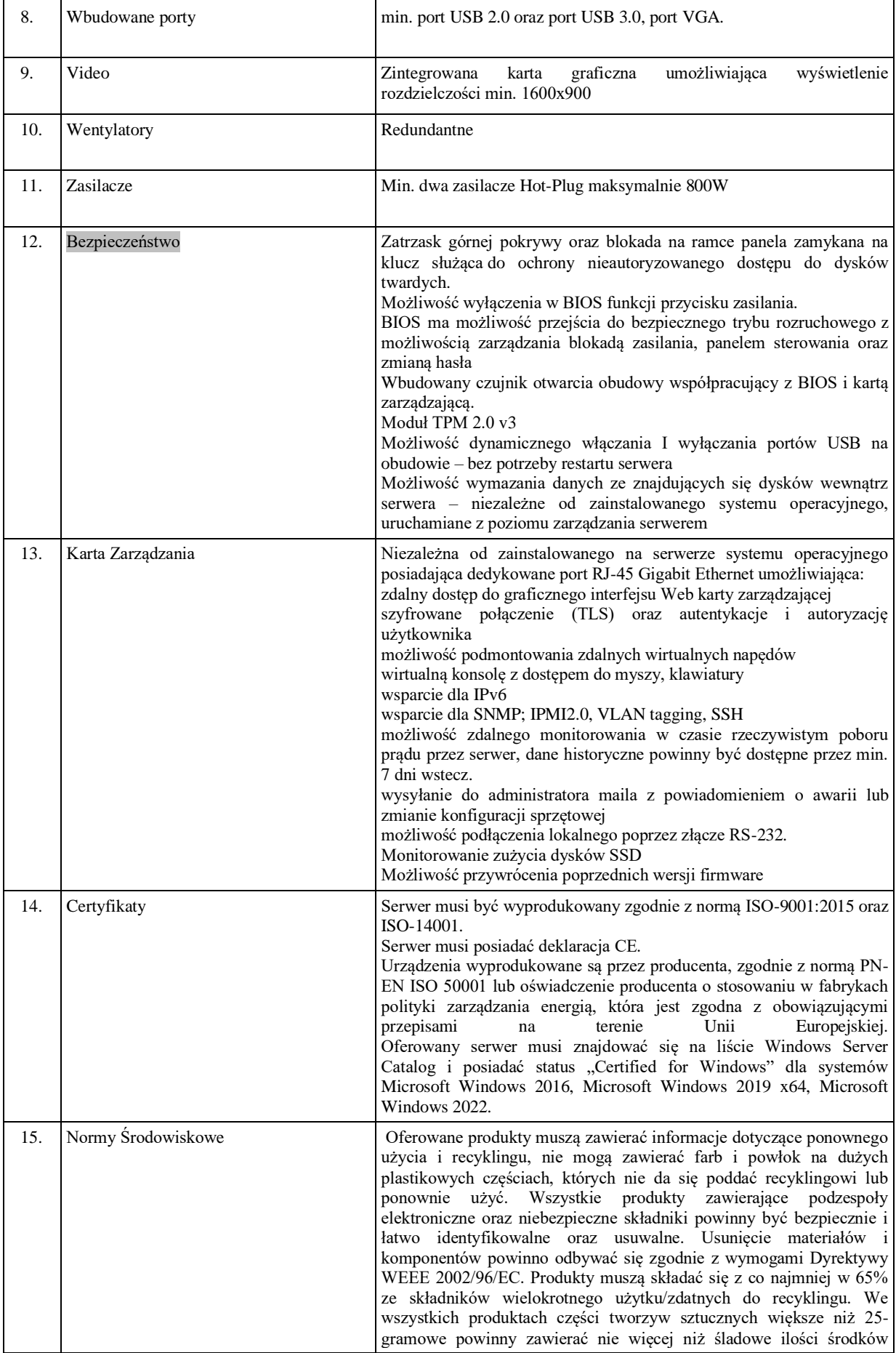

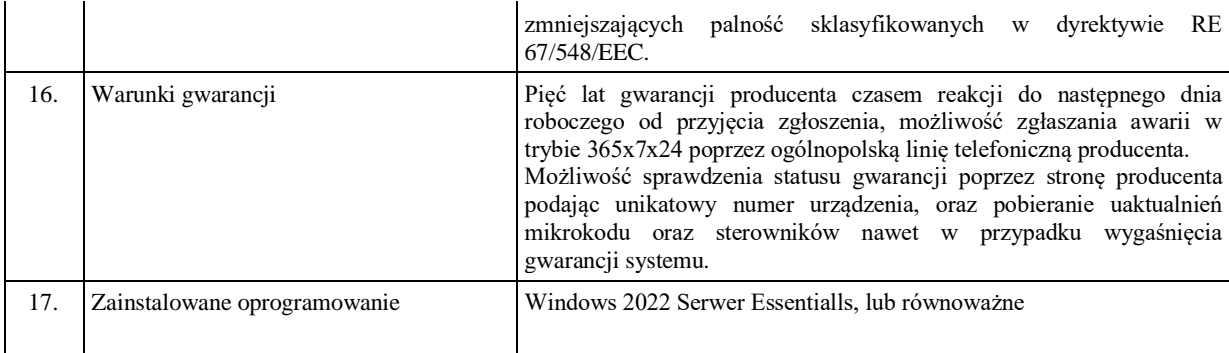

3. Serwer NAS

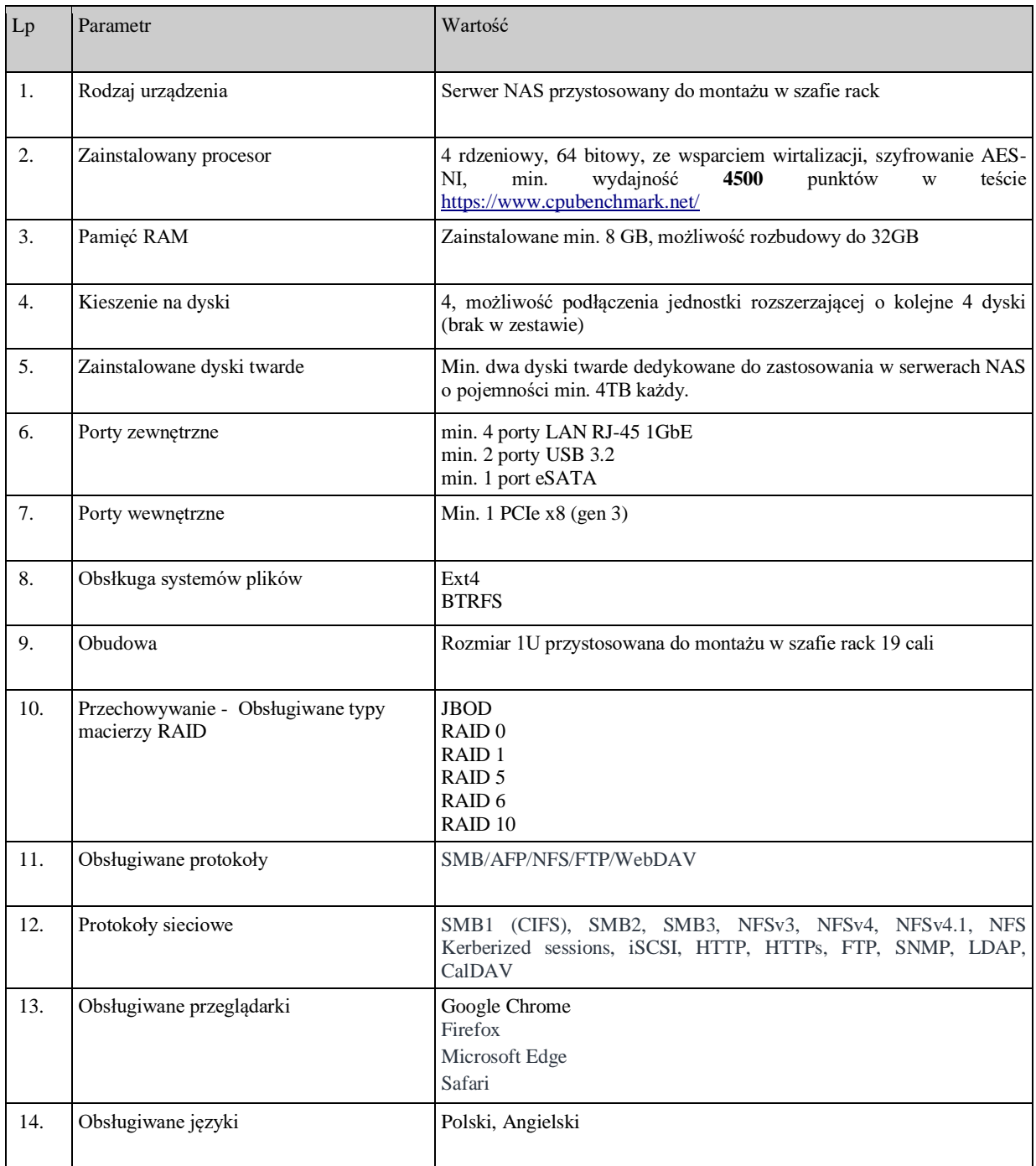

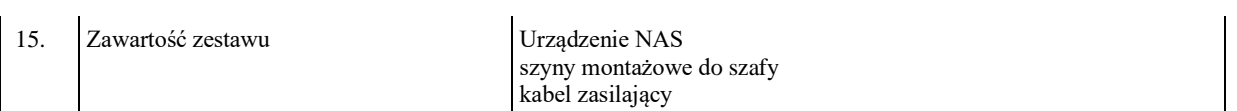

# 4. Komputer All in ONE – 3 szt.

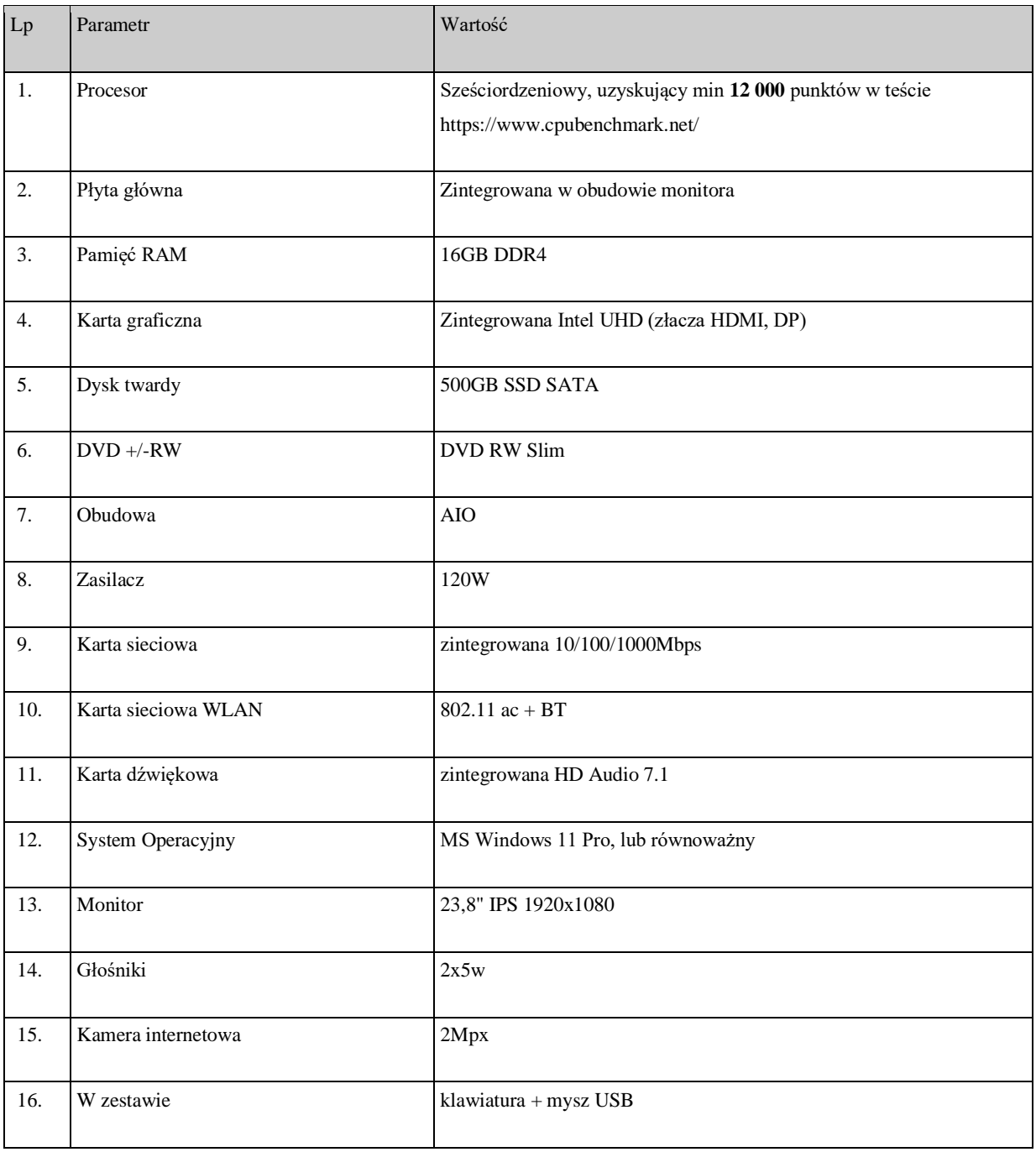

5. Laptop  $-2$  szt.

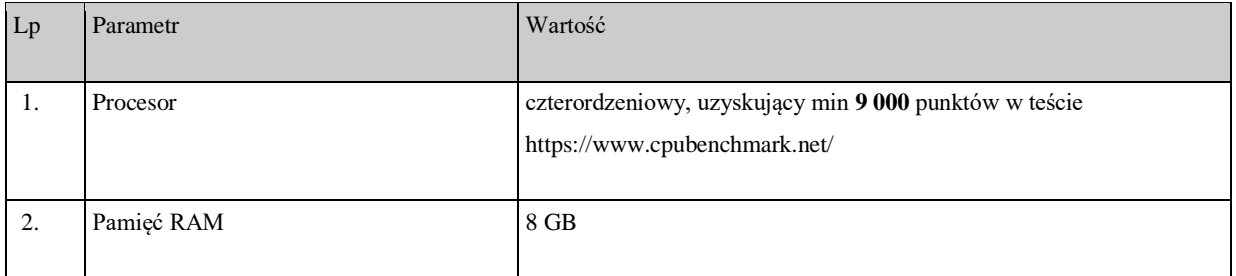

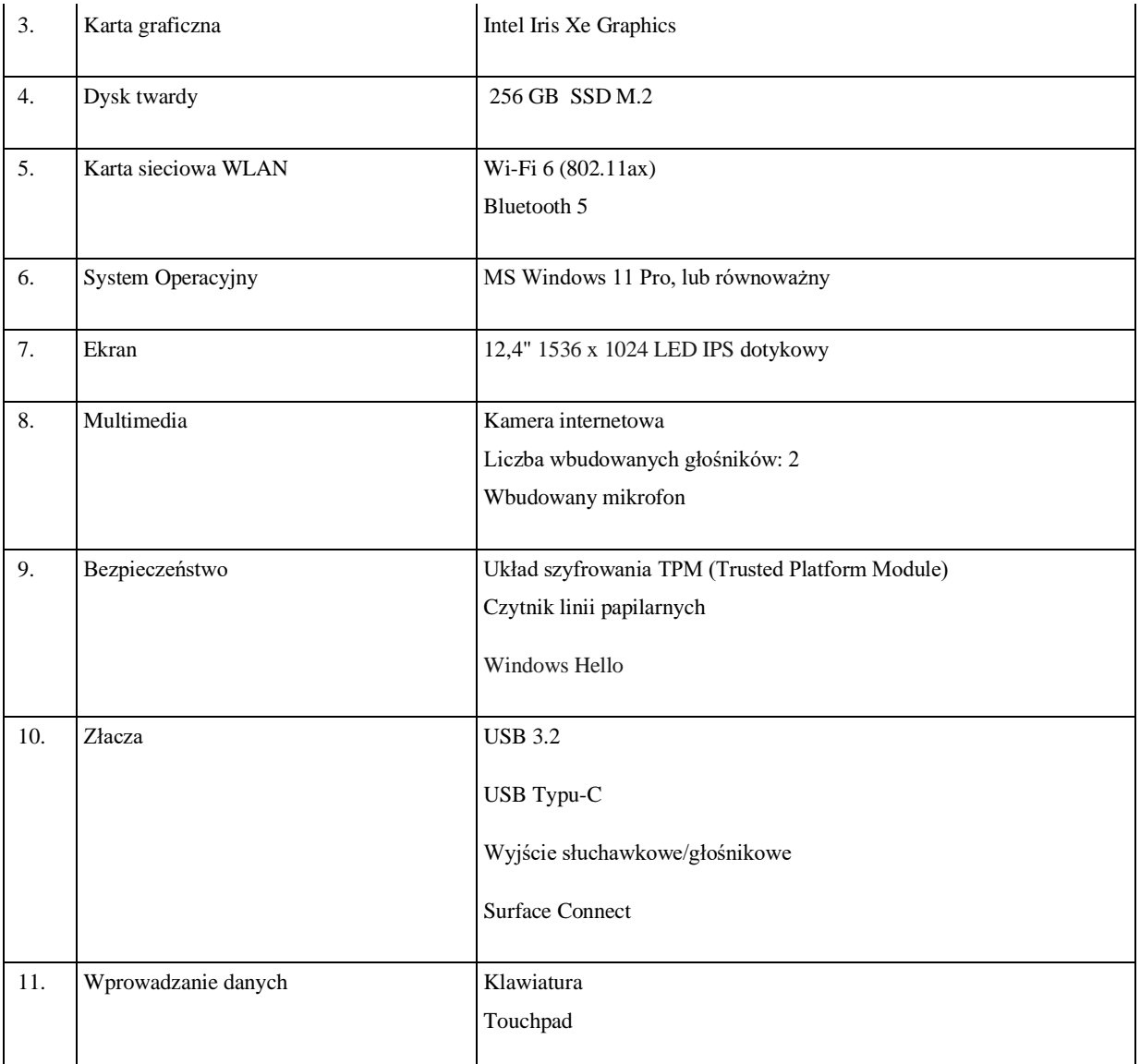

6. Instalacja komputerów, laptopów, skanerów oraz instruktarz dla użytkowników – 8 stanowisk

Wykonawca dostarczy i uruchomi oferowany sprzęt i oprogramowanie oraz wykona instruktaż stanowiskowy dla personelu z obsługi oprogramowania, które jest przedmiotem Zamówienia (dwie godziny szkolenia na osobę). Po uzgodnieniu z Zamawiającym szkolenie może być wykonane zdalnie.

7. UPS – 3 szt.

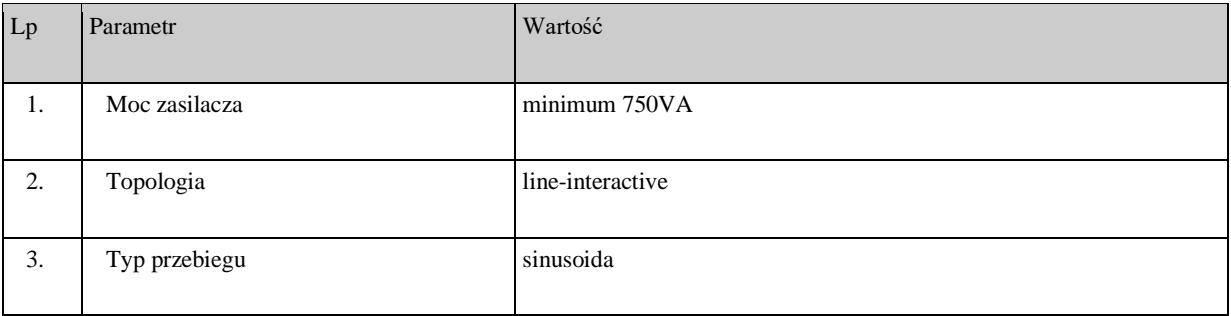

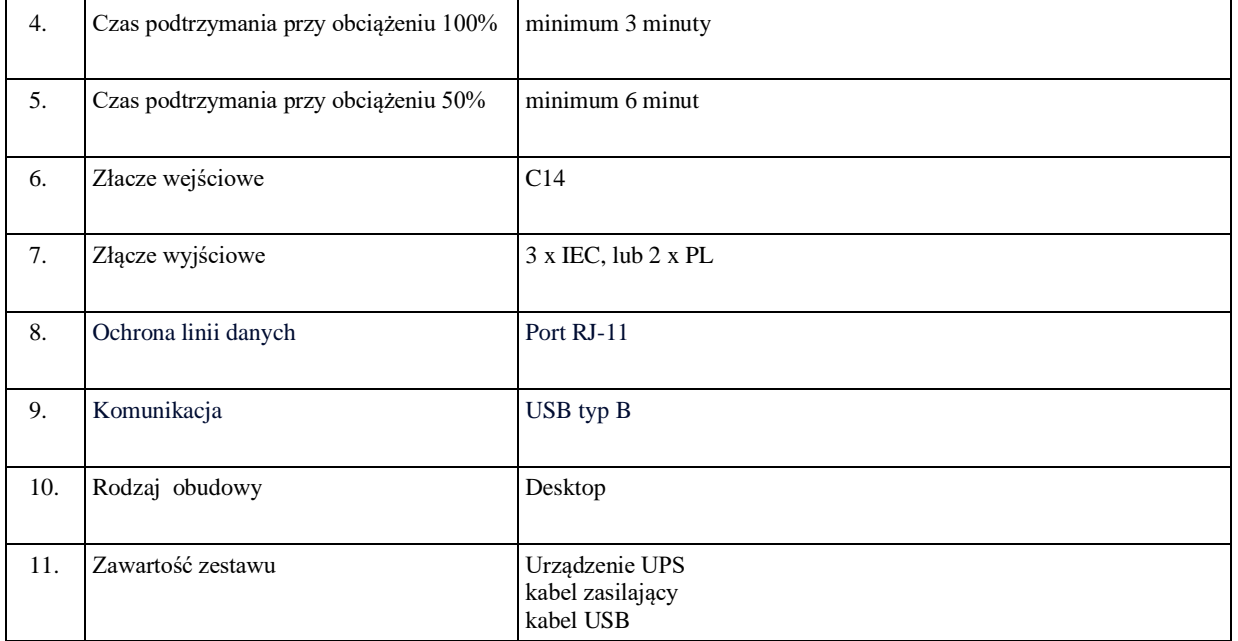

# 8. Urządzenie wielofunkcyjne do gabinetów lekarskich – 3 szt.

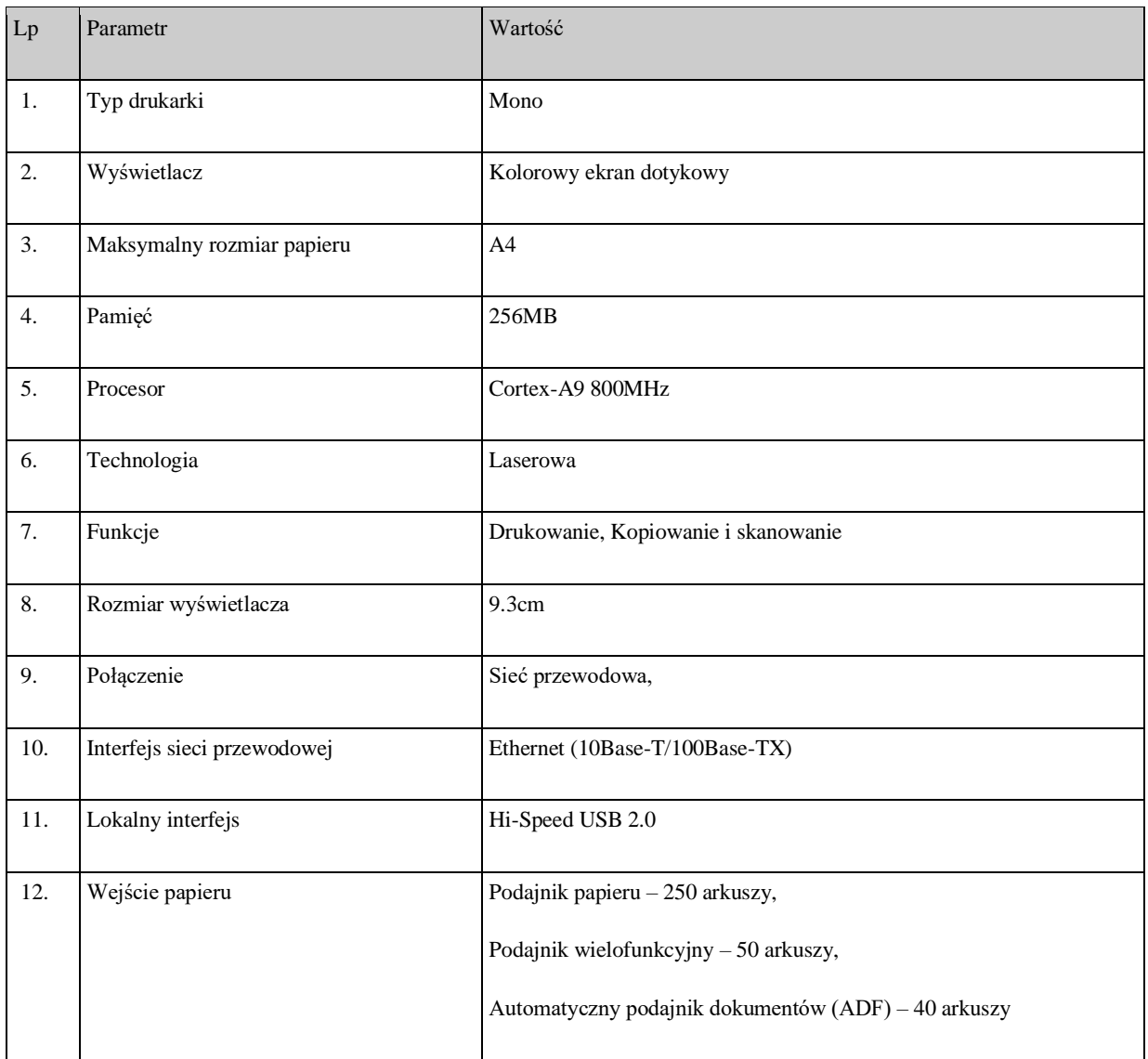

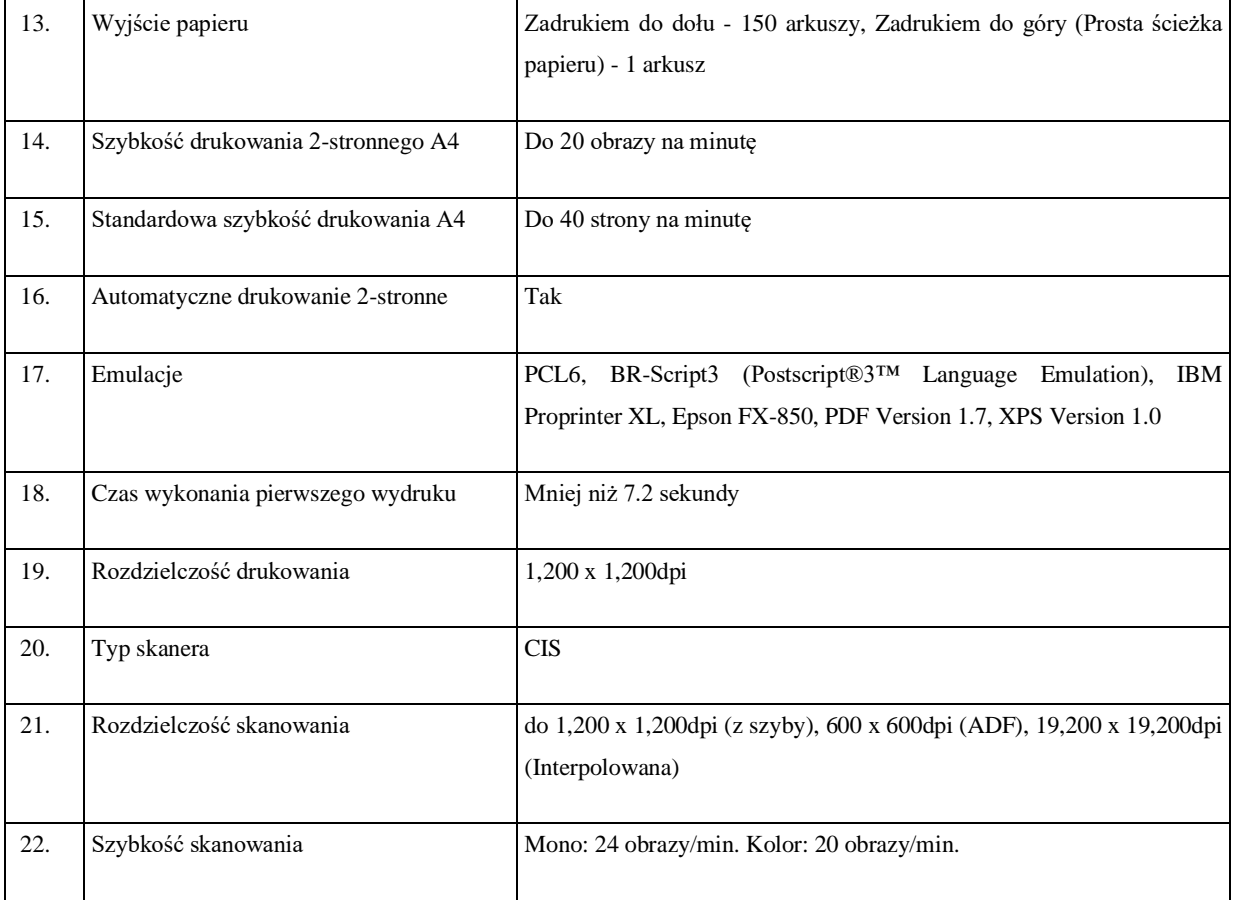

# 9. Urządzenie wielofunkcyjne do rejestracji

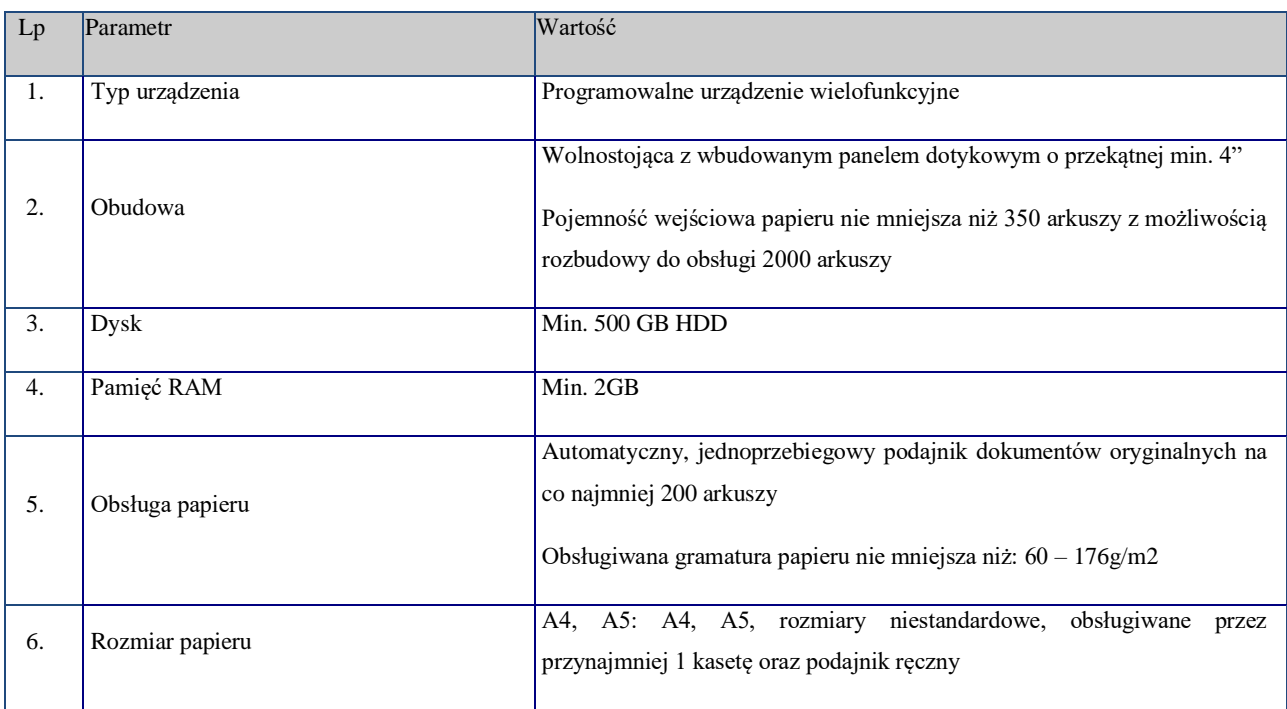

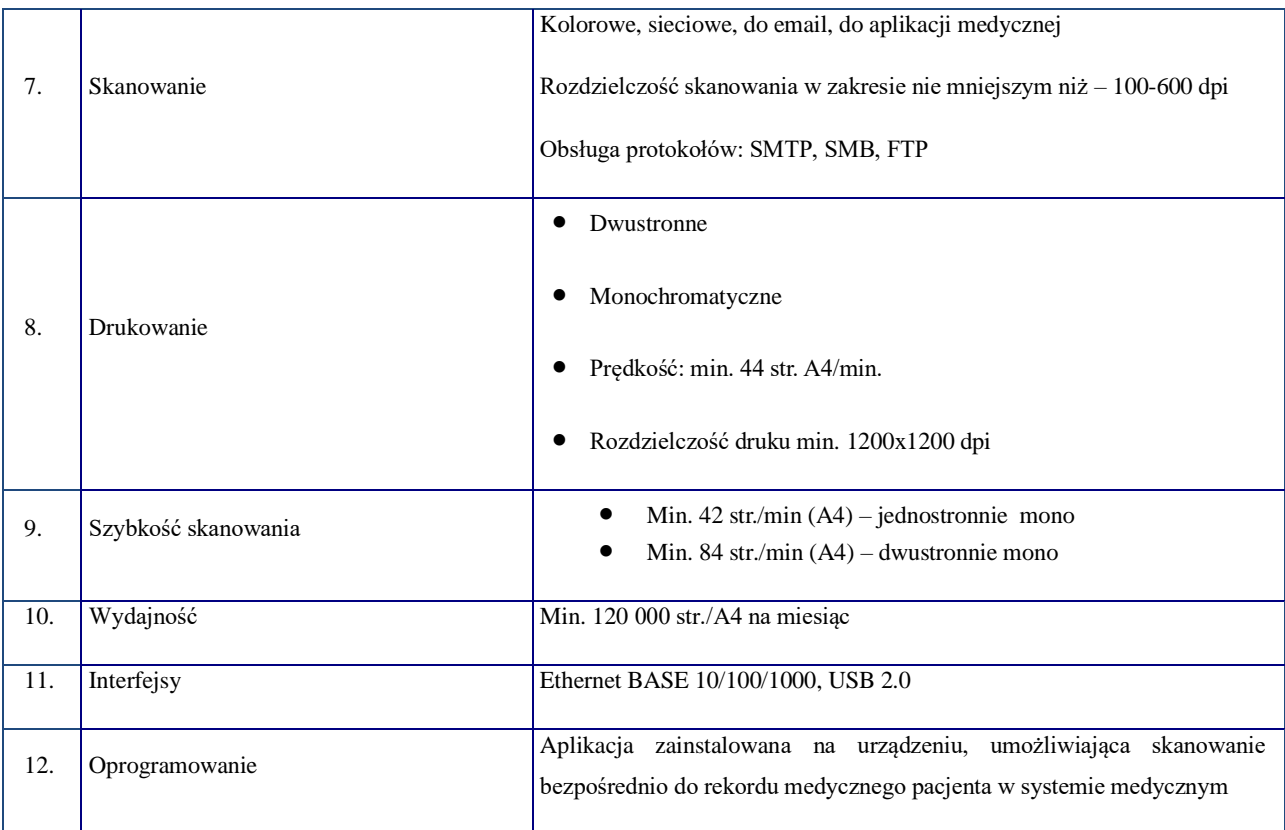

10.Integracja urządzenia wielofunkcyjnego z systemem KS-SOMED

- 10.a) Wykonawca skonfiguruje na urządzeniach wielofunkcyjnych w gabinetach możliwość skanowania dokumentów bezpośrednio do rekordu medycznego pacjenta poprzez wywołanie z aplikacji medycznej uruchomionej na komputerze lekarza.
- 10.b) Wykonawca skonfiguruje na urządzeniu wielofunkcyjnym w rejestracji możliwość skanowania dokumentów bezpośrednio do rekordu medycznego pacjenta poprzez wywołanie z aplikacji uruchomionej na urządzeniu wielofuncyjnym.
- 11.Uruchomienie kopii zapasowej lokalnie i do chmury obliczeniowej
	- 11.a) Wykonawca uruchomi automatyczne codzienne kopie zapasowe zbioru danych medycznych na serwer NAS
	- 11.b) Wykonawca dostarczy i wdroży oprogramowanie umożliwiające przechowywanie dodatkowej kopii zbioru danych medycznych poza lokalizacja podmiotu medycznego (w chmurze obliczeniowej). Kopia danych przechowywana w chmurze obliczeniowej musi być zabezpieczona przed niepowołanym dostępem i przechowywana w sposób zgodny z wymaganiami RODO.